# **N-граммные языковые модели**

Языковое моделирование

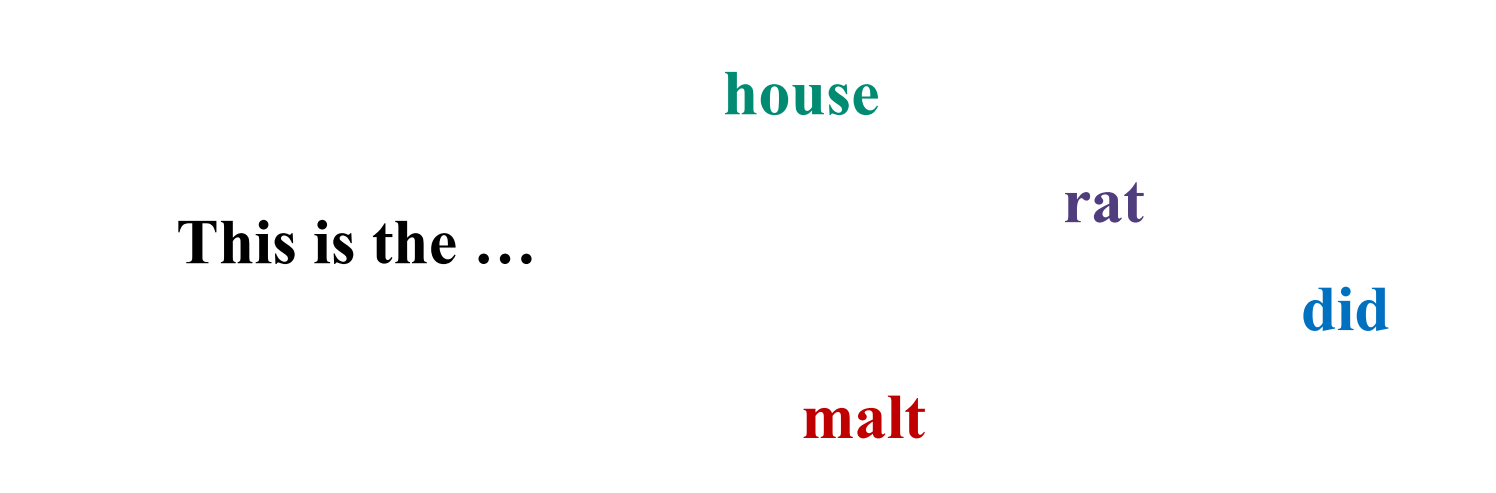

Какова вероятность следующего слова?

 $p(house \mid this \text{ is the}) = ?$ 

*This is the house that Jack built. This is the malt That lay in the house that Jack built. This is the rat, That ate the malt That lay in the house that Jack built. This is the cat, That killed the rat, That ate the malt That lay in the house that Jack built.*

 $p(house \mid this \text{ is } the) =$ 

*This is the house that Jack built. This is the malt That lay in the house that Jack built. This is the rat, That ate the malt That lay in the house that Jack built. This is the cat, That killed the rat, That ate the malt That lay in the house that Jack built.*

 $p(house \mid this \text{ is } the) =$ 

*This is the house that Jack built. This is the malt That lay in the house that Jack built. This is the rat, That ate the malt That lay in the house that Jack built. This is the cat, That killed the rat, That ate the malt That lay in the house that Jack built.*

 $p(house \mid this \text{ is } the) =$ 

*This is the house that Jack built. This is the malt That lay in the house that Jack built. This is the rat, That ate the malt That lay in the house that Jack built. This is the cat, That killed the rat, That ate the malt That lay in the house that Jack built.*

$$
p(house \mid this \text{ is the}) = \frac{c(this \text{ is the house})}{c(this \text{ is the ...})} = \frac{1}{4}
$$

*This is the house that Jack built. This is the malt That lay in the house that Jack built. This is the rat, That ate the malt That lay in the house that Jack built. This is the cat, That killed the rat, That ate the malt That lay in the house that Jack built.*  $p(house \mid this \text{ is the}) =$ *с*(*this is the …*) *с*(*this is the house*) 4-граммы = 1 4

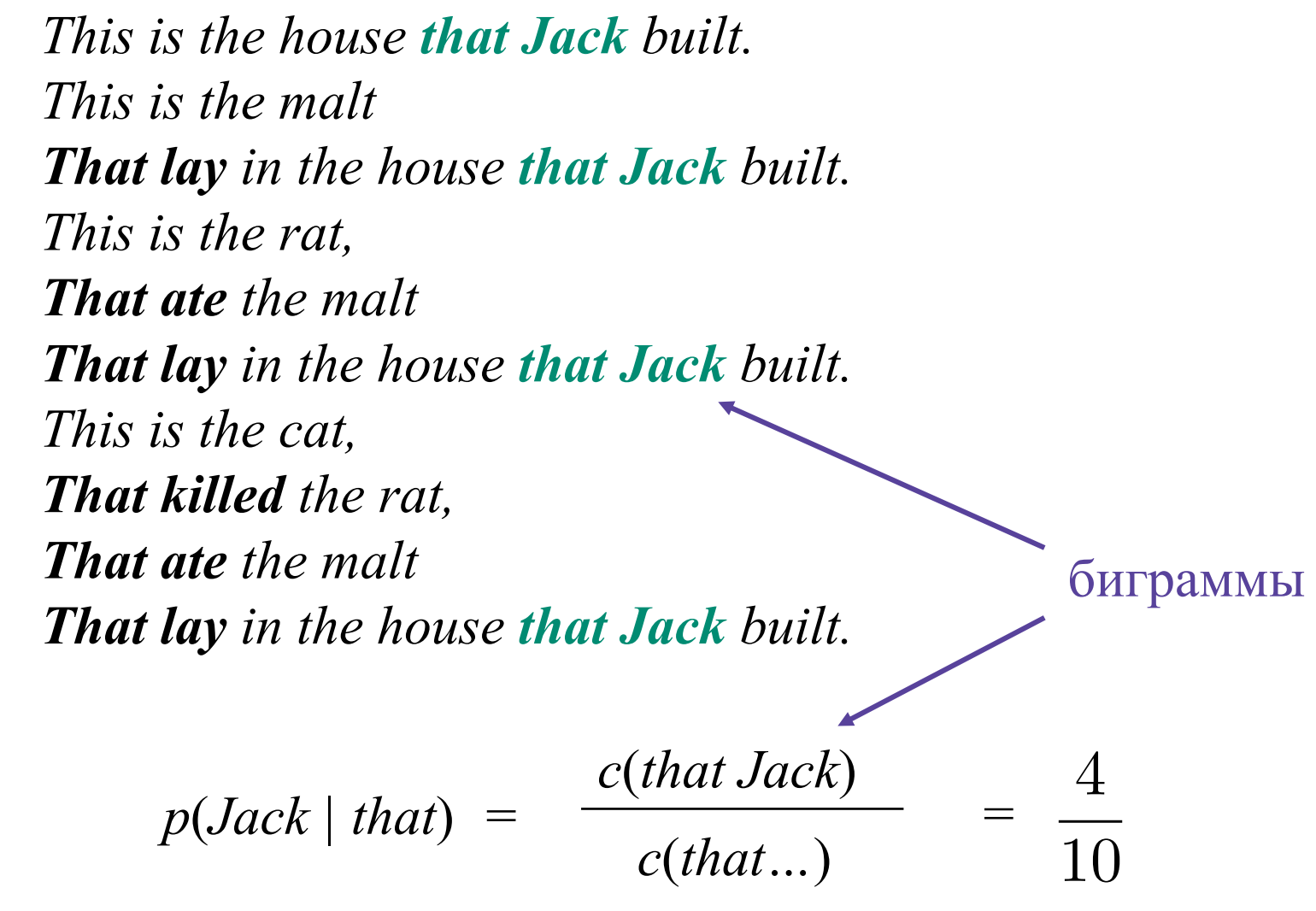

## **Где нужны языковые модели?**

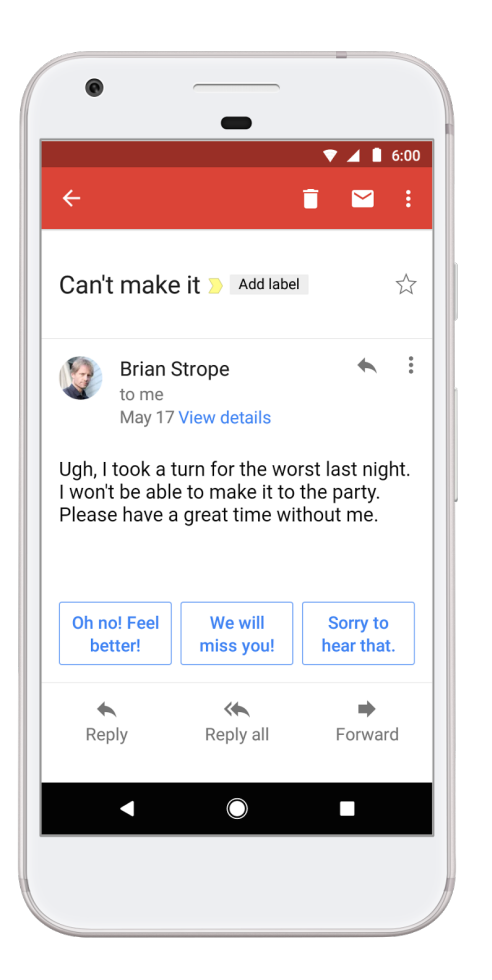

- Исправление опечаток
- Автоматические ответы
- Машинный перевод
- Распознавание речи
- Распознавание рукописного текста
- ...

Smart Reply / research.googleblog.com

**Языковое моделирование**

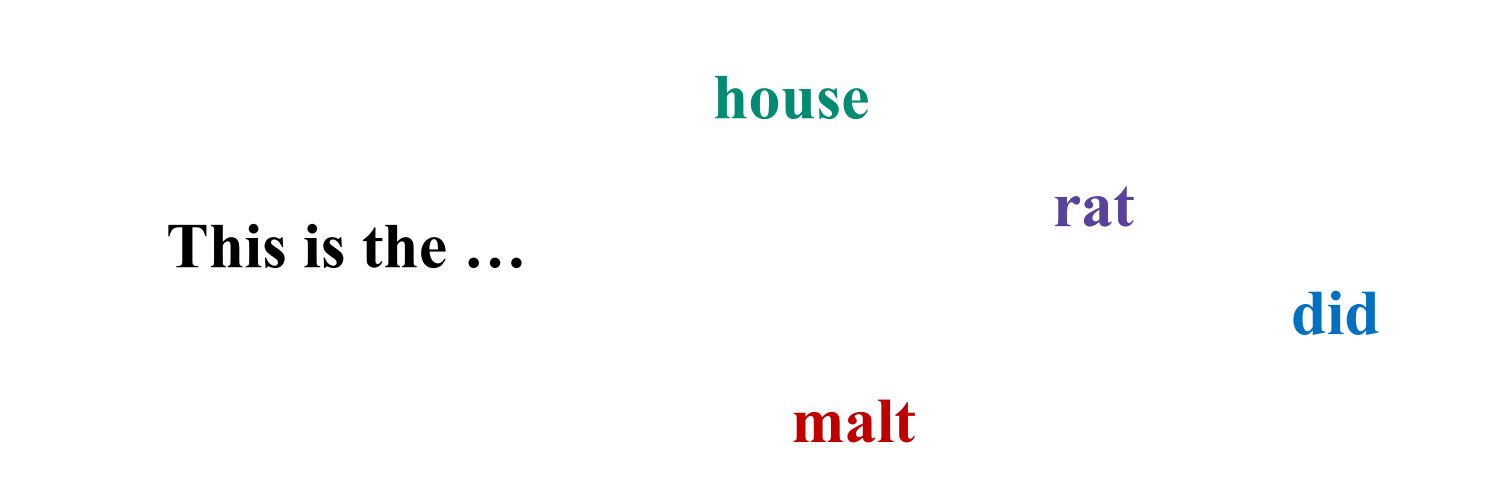

Какова вероятность всей последовательности?

*p*(*this is the house*) *=* ?

### Немного математики

Дана последовательность слов:

$$
\mathbf{w} = (w_1 w_2 w_3 \dots w_k)
$$

### Немного математики

Дана последовательность слов:

$$
\mathbf{w} = (w_1 w_2 w_3 \dots w_k)
$$

Правило условной вероятности: 

$$
p(\mathbf{w}) = p(w_1)p(w_2|w_1)\dots p(w_k|w_1\dots w_{k-1})
$$

### **Немного математики**

Дана последовательность слов:

$$
\mathbf{w} = (w_1 w_2 w_3 \dots w_k)
$$

• **Правило условной вероятности:** 

$$
p(\mathbf{w}) = p(w_1)p(w_2|w_1)\dots p(w_k|w_k\dots w_{k-1})
$$

• **Предположение Маркова:**  $p(w_i|w_1...i_{i-1}) = p(w_i|w_{i-n+1}...w_{i-1})$ 

Для  $n = 2$ :

$$
p(\mathbf{w}) = p(w_1)p(w_2|w_1)\dots p(w_k|w_{k-1})
$$

Для  $n = 2$ :

$$
p(\mathbf{w}) = p(w_1)p(w_2|w_1)\dots p(w_k|w_{k-1})
$$

#### Корпус:

This is the malt That lay in the house that Jack built.

 $p(this is the house) = p(this) p(is| this) p(the| is) p(house| the)$ 

Для  $n = 2$ :

$$
p(\mathbf{w}) = p(w_1)p(w_2|w_1)\dots p(w_k|w_{k-1})
$$

#### Корпус:

This is the malt That lay in the house that Jack built.

### $1/12$  1 1  $1/2$  $p(this is the house) = p(this) p(is| this) p(the| is) p(house| the)$

**Для n = 2:**

$$
p(\mathbf{w}) = p(\mathbf{w}_1)p(w_2|w_1)\dots p(w_k|w_{k-1})
$$

$$
p(w_1|start)
$$

#### **Корпус:**

*This is the malt That lay in the house that Jack built.*

## *p(this is the house) = p(this) p(is| this) p(the| is) p(house| the)*  $1/2$  1 1  $1/2$

Для n = 2:

$$
p(\mathbf{w}) = p(\mathbf{w}_1)p(w_2|w_1)\dots p(w_k|w_{k-1})
$$

$$
p(w_1|start)
$$

**Для n = 2:**

*…*

$$
p(\mathbf{w}) = p(\mathbf{w}_1)p(w_2|w_1)\dots p(w_k|w_{k-1})
$$

$$
p(w_1|start)
$$

#### **Неверная нормировка: отдельно по каждой длине!**

*p(this) + p(that) = 1.0*  $p(this this) + p(this is) + ... + p(built built) = 1.0$ 

**Для n = 2:**

*…*

$$
p(\mathbf{w}) = p(\mathbf{w}_1)p(w_2|w_1)\dots p(w_k|w_{k-1})
$$
  

$$
p(w_1|start)
$$
  

$$
p(end|w_k)
$$

#### **Неверная нормировка: отдельно по каждой длине!**

*p(this) + p(that) = 1.0*  $p(this this) + p(this is) + ... + p(built built) = 1.0$ 

 $-dog$  $\_\$  dog cat tiger  $\_\$  $\frac{1}{2}$  cat dog cat  $p(cat dog cat) =$ 

 $-dog$   $-$ \_ dog cat tiger \_  $\sqrt{a}$  cat dog cat  $\sqrt{a}$  $p(cat dog cat) = p(cat \mid \_)$ 

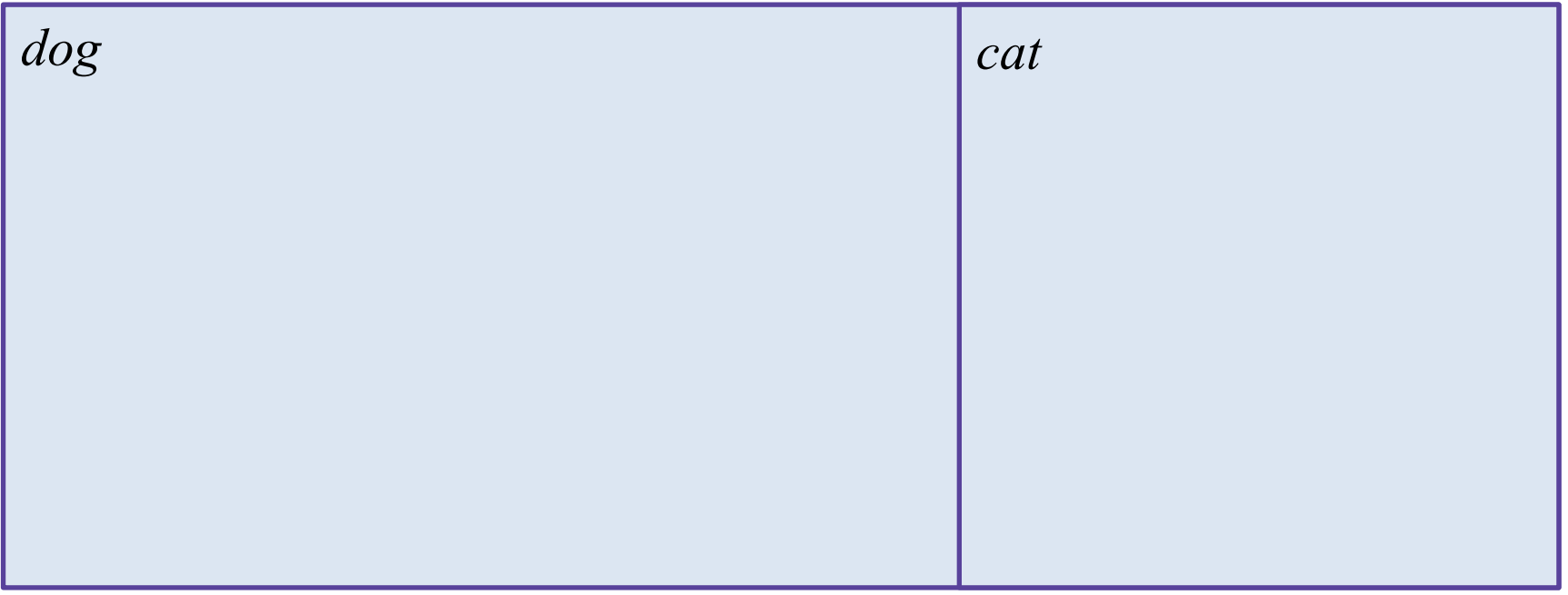

 $-dog$ \_ dog cat tiger \_  $\sqrt{a}$  cat dog cat  $\sqrt{a}$  $p(cat dog cat) = p(cat \mid \_)$ 

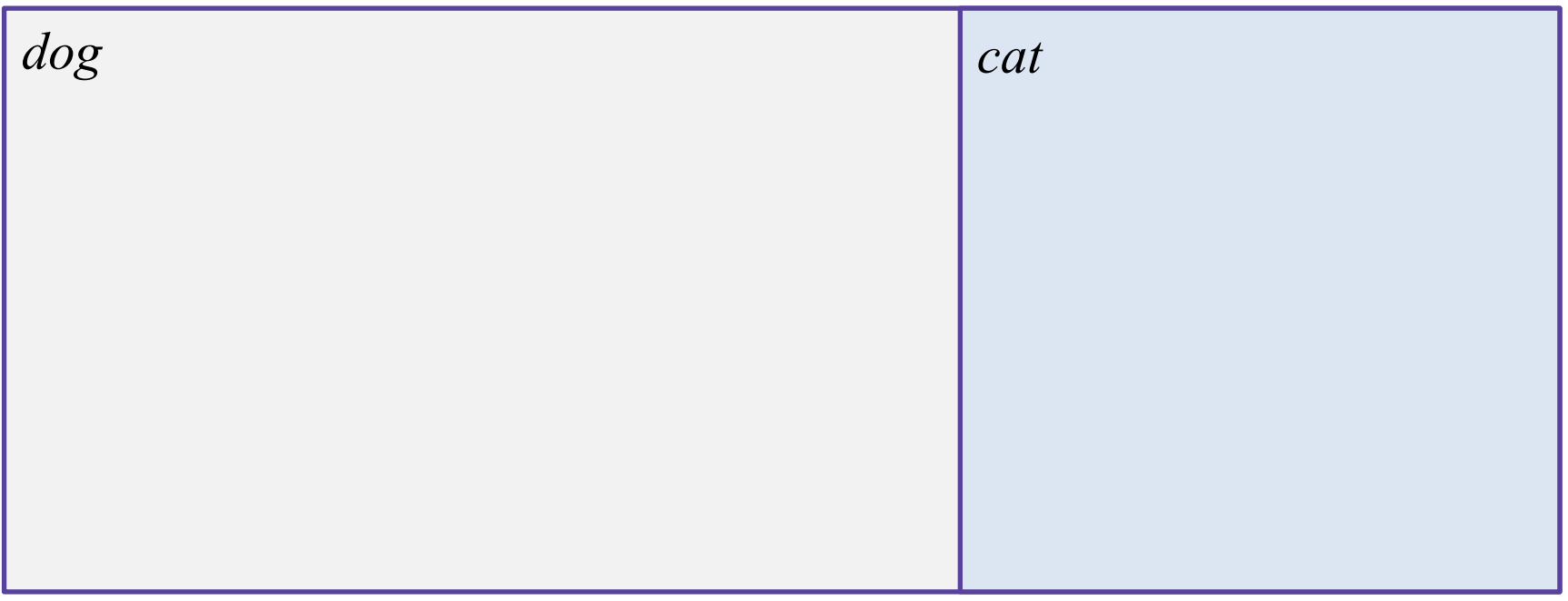

 $-dog$ 

- \_ dog cat tiger \_
- \_ cat dog cat \_

 $p(cat dog cat) = p(cat \mid \_) p(dog \mid cat)$ 

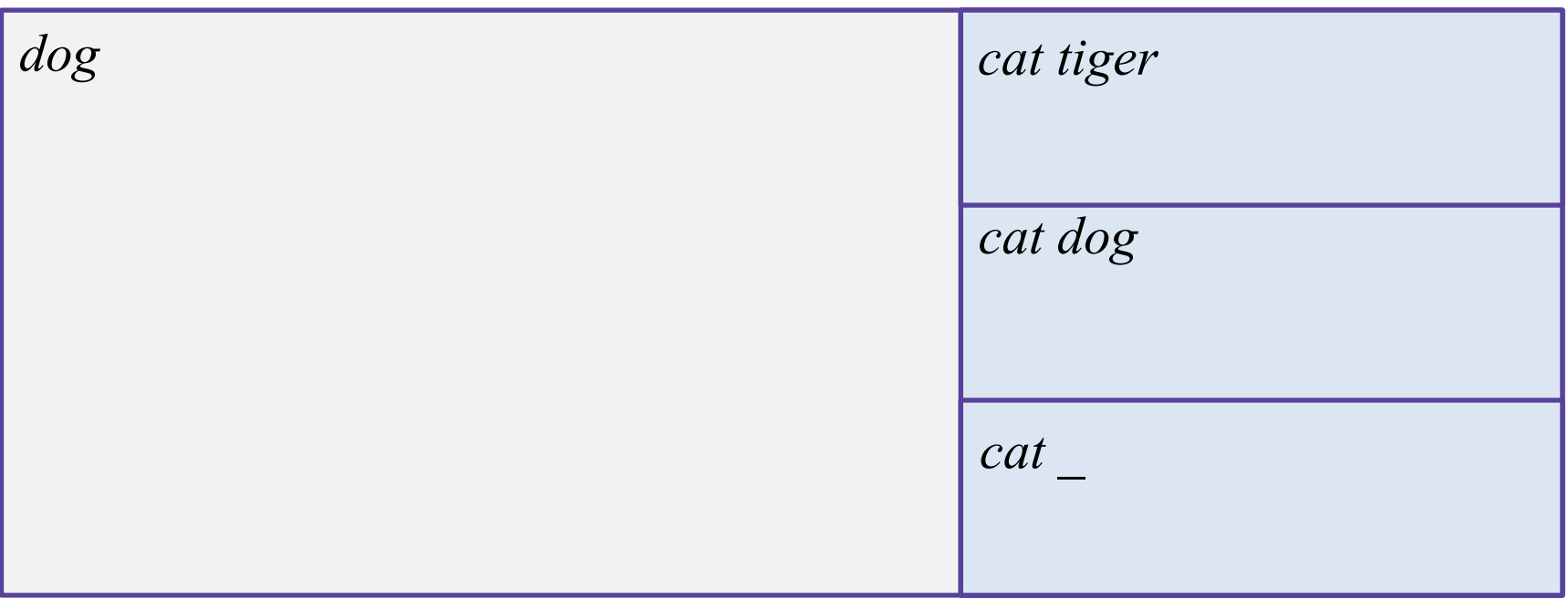

 $-dog$ 

- \_ dog cat tiger \_
- \_ cat dog cat \_

 $p(cat dog cat) = p(cat \mid \_) p(dog \mid cat)$ 

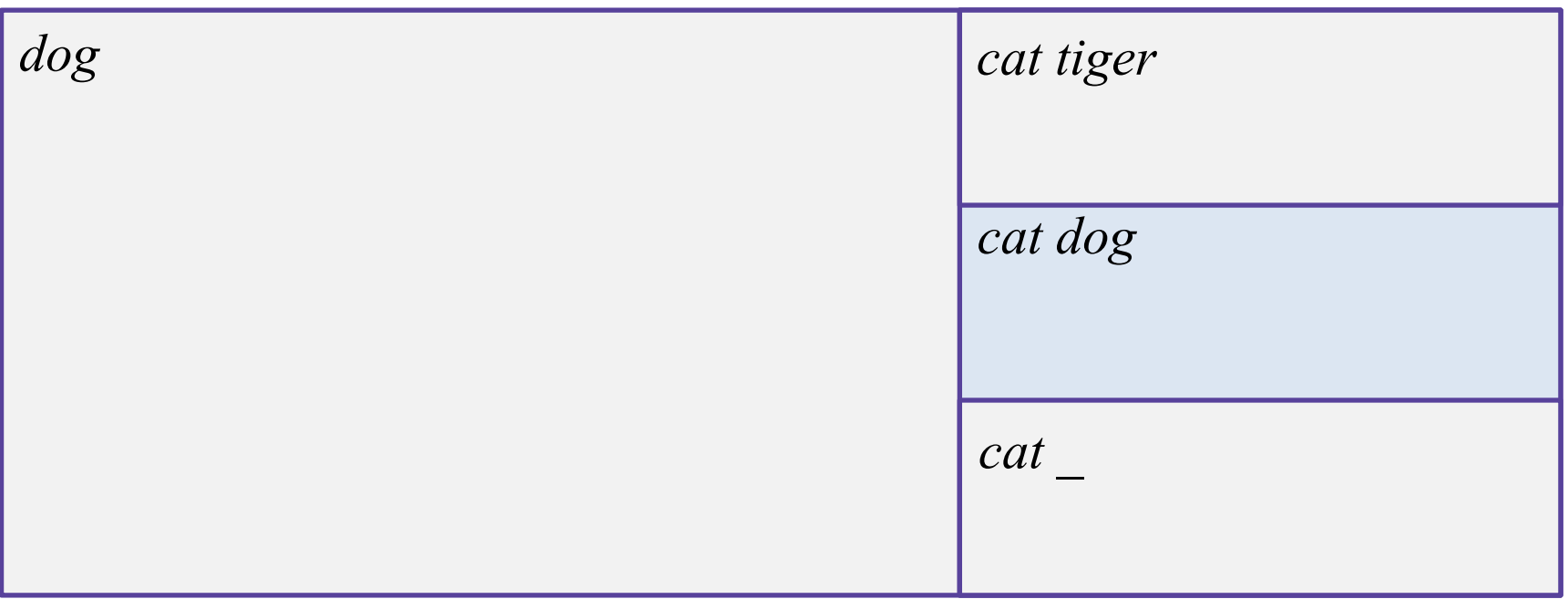

 $\log$   $\frac{1}{2}$ 

- \_ dog cat tiger \_
- \_ cat dog cat \_

 $p(cat dog cat) = p(cat \mid \_) p(dog \mid cat) p(cat \mid dog)$ 

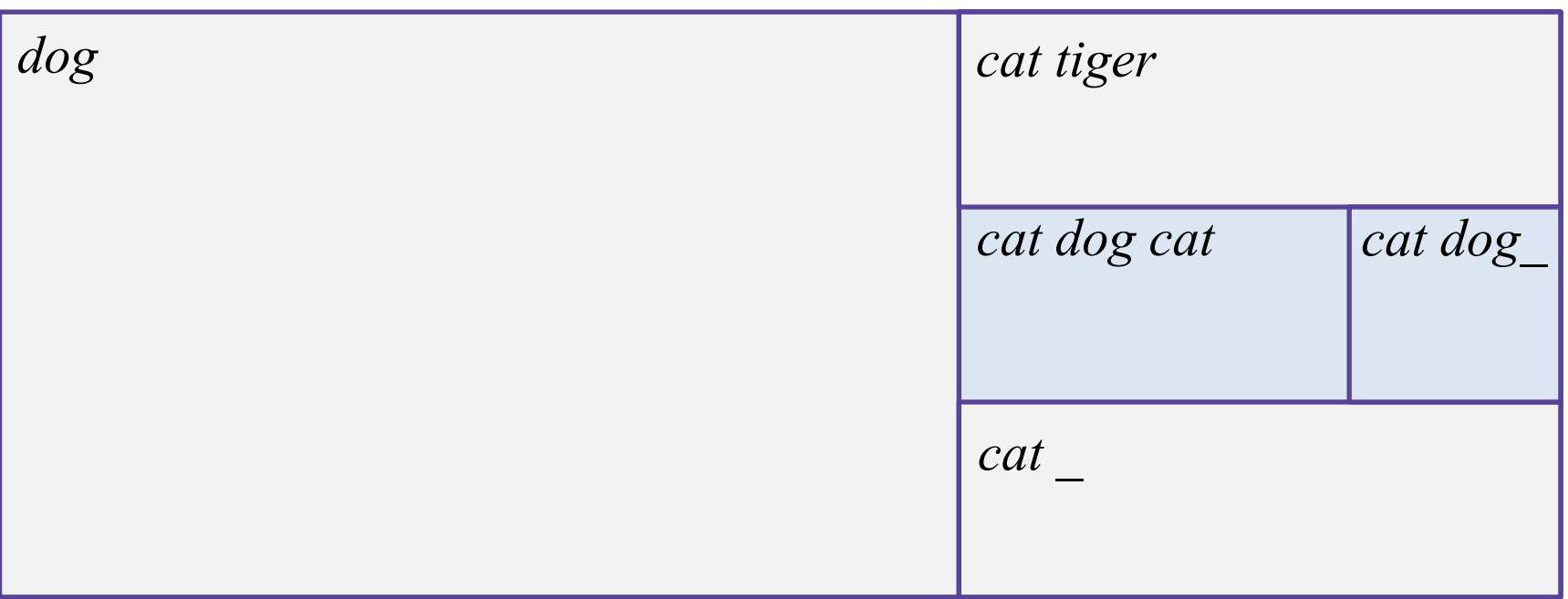

 $\log$   $\frac{1}{2}$ 

- \_ dog cat tiger \_
- \_ cat dog cat \_

 $p(cat dog cat) = p(cat \mid \_) p(dog \mid cat) p(cat \mid dog)$ 

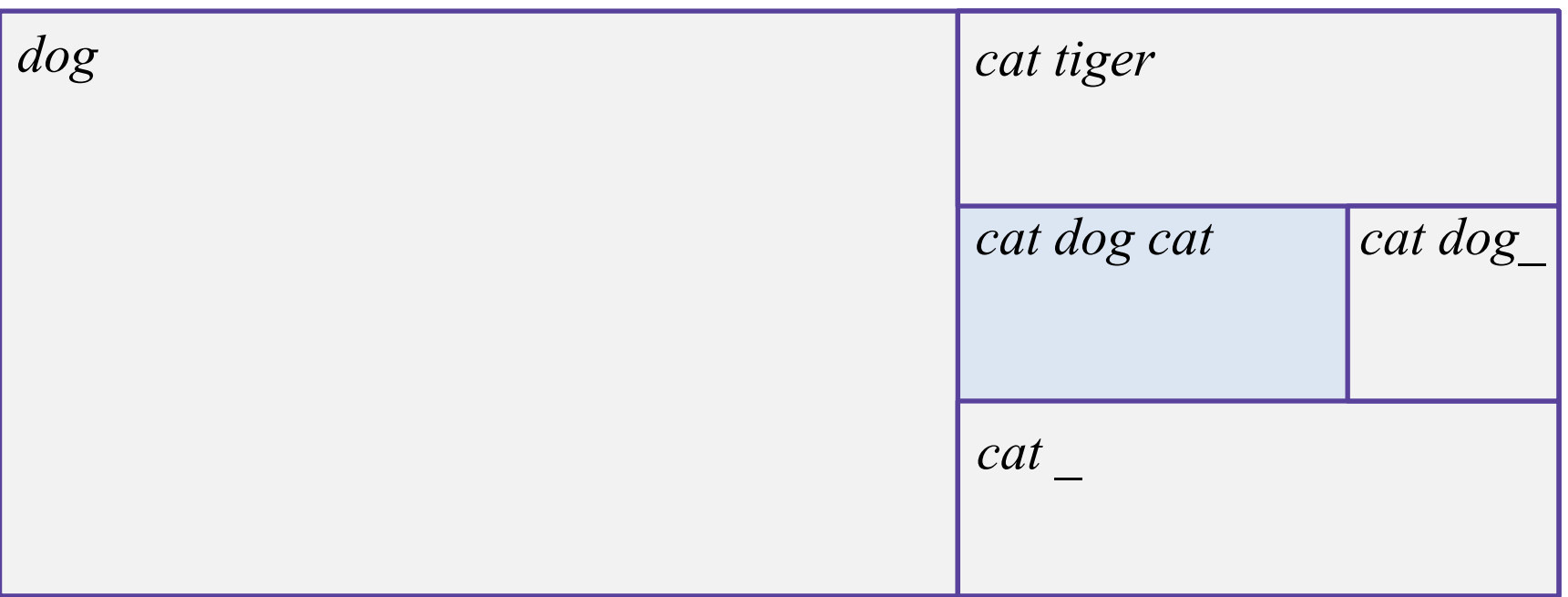

 $-dog$ 

- \_ dog cat tiger \_
- \_ cat dog cat \_

 $p(cat dog cat) = p(cat \mid \_) p(dog \mid cat) p(cat \mid dog) p(\_ \mid cat)$ 

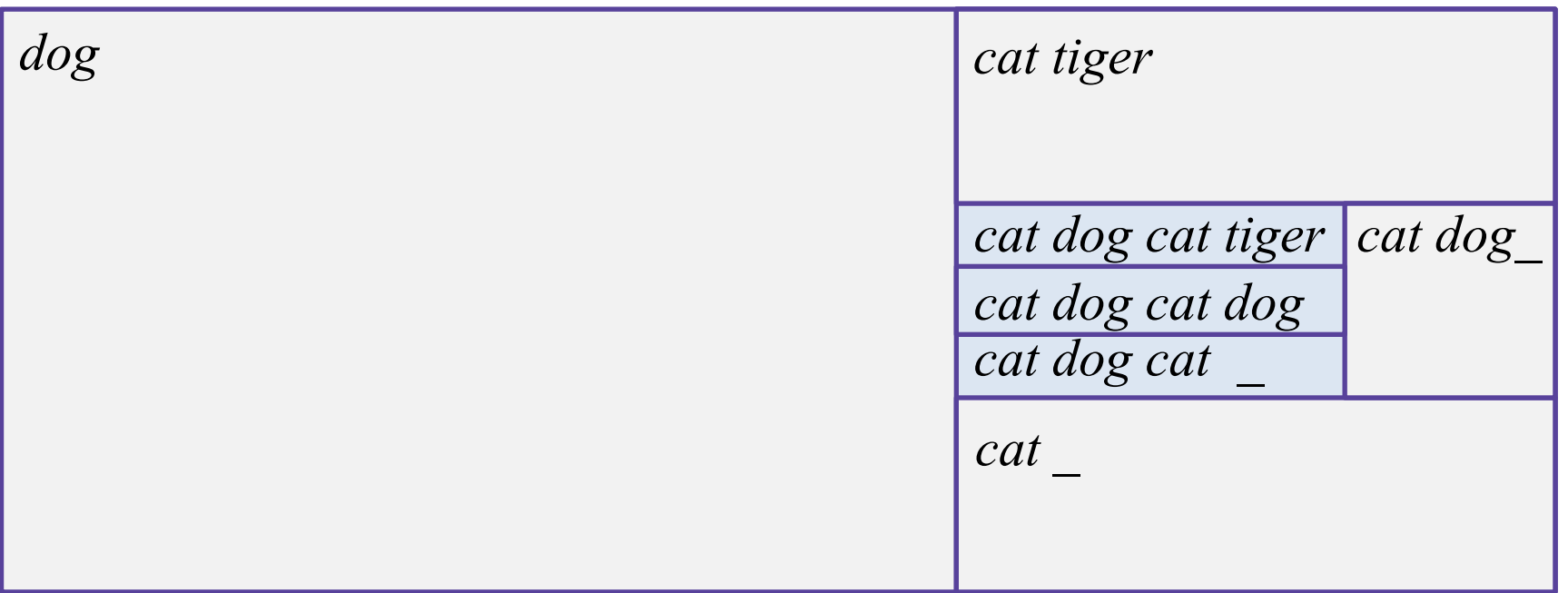

 $-dog$ 

- \_ dog cat tiger \_
- \_ cat dog cat \_

 $p(cat dog cat) = p(cat \mid \_) p(dog \mid cat) p(cat \mid dog) p(\_ \mid cat)$ 

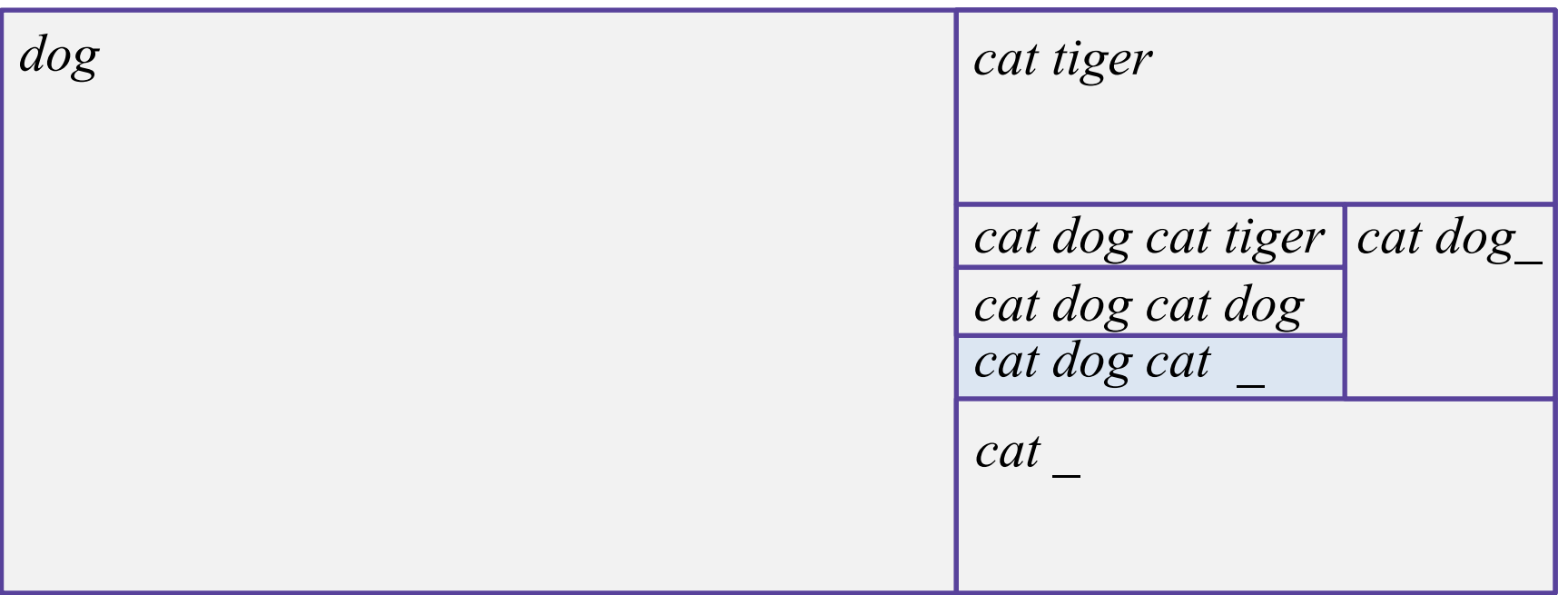

### **Обобщение: n-граммная модель**

$$
\mathbf{w}=(w_1w_2w_3\dots w_k)
$$

#### **Биграммная модель:**

$$
p(\mathbf{w}) = \prod_{i=1}^{k+1} p(w_i | w_{i-1})
$$

**N-граммная модель:**

$$
(w_{i-n+1}, \dots w_{i-1})
$$
  

$$
p(\mathbf{w}) = \prod_{i=1}^{k+1} p(w_i | w_{i-n+1}^{i-1})
$$

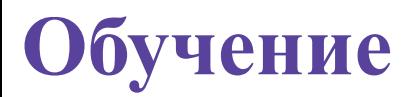

#### **Максимизация логарифма правдоподобия:**

$$
\log p(\mathbf{w}_{\text{train}}) = \sum_{i=1}^{N+1} \log p(w_i | w_{i-n+1}^{i-1}) \to \max
$$

#### **Оценки на параметры:**

$$
p(w_i|w_{i-n+1}^{i-1}) = \frac{c(w_{i-n+1}^i)}{\sum_{w_i} c(w_{i-n+1}^i)} = \frac{c(w_{i-n+1}^i)}{c(w_{i-n+1}^{i-1})}
$$

# **Генерация Шекспира**

### **Униграммы:**

*To him swallowed confess hear both. Which. Of save on trail for are ay device and rote life have. Every enter now severally so, let. Hill he late speaks; or! a more to leg less first you enter.*

#### **Биграммы:**

*What means, sir. I confess she? then all sorts, he is trim, captain. Why dost stand forth thy canopy, forsooth; he is this palpable hit the King Henry. Live king. Follow. What we, hath got so she that I rest and sent to scold and nature bankrupt, nor the first gentleman?*

# **Генерация Шекспира**

### **3-граммы:**

*Sweet prince, Falstaff shall die. Harry of Monmouth's grave. This shall forbid it should be branded, if renown made it empty. What is't that cried? Indeed the duke; and had a very good friend. Fly, and will rid me these news of price. Therefore the sadness of parting, as they say, 'tis done.*

#### **4-граммы:**

*King Henry. What! I will go seek the traitor Gloucester. Exeunt some of the watch. A great banquet serv'd in; Will you not tell me who I am? It cannot be but so. Indeed the short and the long. Marry, 'tis a noble Lepidus. They say all lovers swear more performance than they are wont to keep obliged faith.*

Jurafsky & Martin, https://lagunita.stanford.edu/c4x/Engineering/CS-224N/asset/slp4.pdf

# **Какая модель лучше?**

Выбор *n* часто зависит от объема выборки

- биграмм может быть недостаточно
- 7-граммы обычно уникальны

#### **Внешняя оценка качества:**

• Качество приложения: машинного перевода, распознавания речи, исправления опечаток…

#### **Внутренняя оценка качества:**

• Тестовая перплексия

### **Оценка качества модели**

### **Правдоподобие:**

$$
\mathcal{L} = p(\mathbf{w}_{\text{test}}) = \prod_{i=1}^{N+1} p(w_i | w_{i-n+1}^{i-1})
$$

**Перплексия:**

$$
\mathcal{P} = p(\mathbf{w}_{\text{test}})^{-\frac{1}{N}} = \frac{1}{\sqrt[N]{p(\mathbf{w}_{\text{test}})}}
$$

Чем меньше перплексия, тем лучше.

# **Новые слова (OOV)**

**Обучение:** This is the house that Jack built.

**Контроль:** This is the *malt*.
**Обучение:** This is the house that Jack built.

**Контроль:** This is the *malt*.

# **Новые слова (ООV)**

Обучение: This is the house that Jack built.

Контроль: This is the *malt*.

Какова перплексия биграммной модели?  $p(malt|the) = \frac{c(the\,malt)}{c(the)} = 0$ 

**Обучение:** This is the house that Jack built.

**Контроль:**

This is the *malt*.

Какова перплексия биграммной модели?

$$
p(malt|the) = \frac{c(the\,malt)}{c(the)} = 0
$$

 $p(\mathbf{w}_{\text{test}})=0$ 

**Обучение:** This is the house that Jack built.

**Контроль:** This is the *malt*.

Какова перплексия биграммной модели?  $p(\mathbf{w}_{\text{test}})=0$  $p(malt|the) = \frac{c(the\;malt)}{c(the)}$  $\frac{r(c \cdot r)(c \cdot c)}{c(thc)} = 0$ 

 $P = \inf$ 

**Обучение:** This is the house that Jack built.

**Контроль:** This is the *malt*.

Какова перплексия биграммной модели?  $p(\mathbf{w}_{\text{test}})=0$  $P = inf$  $p(malt|the) = \frac{c(the\;malt)}{c(the)}$  $\frac{r(c \cdot r)(c \cdot r)}{c(thc)} = 0$ 

## **Как это исправить?**

#### **Простая идея:**

- Строим словарь (например, фильтруем по частоте)
- Заменяем слова не из словаря на <UNK> (делаем так и на обучении, и на контроле!)
- Подсчитываем счетчики обычным образом для всех токенов, включая <UNK>

**Обучение:** This is the house that Jack built.

**Контроль:** This is the *malt*.

Обучение: This is the house that Jack built.

Контроль:

This is the *malt*.

$$
p(Jack \mid is) = \frac{c(is \; Jack)}{c(is)} = 0
$$

Обучение: This is the house that Jack built.

#### Контроль:

This is the *malt*.

$$
p(Jack | is) = \frac{c(is \; Jack)}{c(is)} = 0
$$

$$
p(\mathbf{w}_{\text{test}}) = 0
$$

Обучение: This is the house that Jack built.

#### Контроль:

This is the *malt*.

Какова перплексия биграммной модели?

$$
p(Jack | is) = \frac{c(is \; Jack)}{c(is)} = 0
$$

$$
p(\mathbf{w}_{\text{test}}) = 0
$$

 $P = \inf$ 

Обучение: This is the house that Jack built.

#### Контроль:

This is the *malt*.

$$
p(Jack \mid is) = \frac{c(is \; Jack)}{c(is)} = 0
$$

$$
p(\mathbf{w}_{\text{test}}) = 0
$$

$$
P = \inf \{ |P| = 0 \}
$$

## **Сглаживание Лапласа**

#### **Идея:**

- Перенести часть вероятности с частых биграмм на редкие
- Просто добавить 1 ко всем счетчикам (add-one):

$$
\hat{p}(w_i|w_{i-n+1}^{i-1}) = \frac{c(w_{i-n+1}^i)+1}{c(w_{i-n+1}^{i-1})+V}
$$

• Или настроить параметр k (add-k):

$$
\hat{p}(w_i|w_{i-n+1}^{i-1}) = \frac{c(w_{i-n+1}^i) + k}{c(w_{i-n+1}^{i-1}) + Vk}
$$

# **Откат (Katz backoff)**

#### **Проблема:**

• Хотелось бы использовать более длинные n-граммы, но данных бывает недостаточно

#### **Идея:**

• Начать с длинных, "откатиться" на короткие:

$$
\hat{p}(w_i|w_{i-n+1}^{i-1}) = \begin{cases} \tilde{p}(w_i|w_{i-n+1}^{i-1}), & \text{if } c(w_{i-n+1}^i) > 0\\ \alpha(w_{i-n+1}^{i-1})\,\hat{p}(w_i|w_{i-n+2}^{i-1}), & \text{otherwise} \end{cases}
$$

где  $\tilde{p}$  и  $\alpha$  выбраны из условия нормировки.

# **Интерполяция (Interpolation smoothing)**

#### **Идея:**

- Смесь нескольких n-граммных моделей для разных n
- Например, для триграммной модели:

$$
\hat{p}(w_i|w_{i-2}w_{i-1}) = \lambda_1(w_i|w_{i-2}w_{i-1}) + \lambda_2(w_i|w_{i-1}) + \lambda_3(w_i)
$$
  

$$
\lambda_1 + \lambda_2 + \lambda_3 = 1
$$

- Веса оптимизируются на отложенной выборке
- Могут тоже зависеть от контекста

# **Дисконтирование (Absolute discounting)**

#### **Идея:**

- Сравним счетчики для биграмм на обучении и контроле **Эксперимент (Church and Gale, 1991):**
- Вычитание 0.75 из счетчика на обучении дает очень хорошую оценку счетчика на контроле!

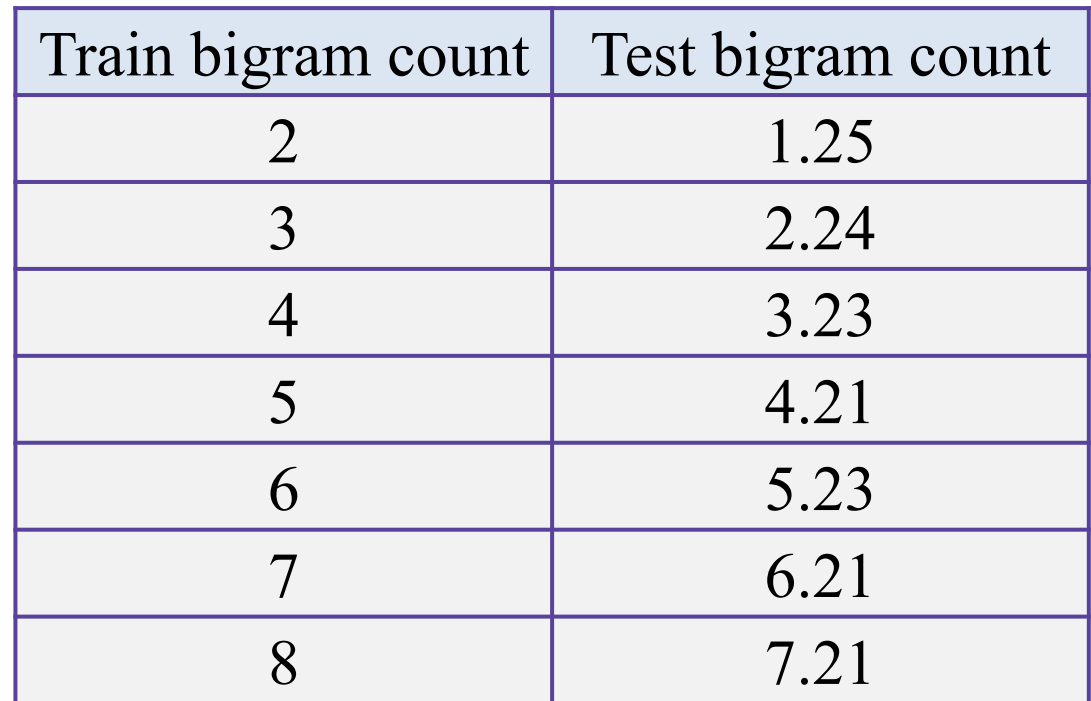

# **Дисконтирование (Absolute discounting)**

#### **Идея:**

- Сравним счетчики для биграмм на обучении и контроле **Эксперимент (Church and Gale, 1991):**
- Вычитание 0.75 из счетчика на обучении дает очень хорошую оценку счетчика на контроле!

$$
\hat{p}(w_i|w_{i-1}) = \frac{c(w_{i-1}w_i) - d}{\sum_x c(w_{i-1}x)} + \lambda(w_{i-1})p(w_i)
$$

# Сглаживание Кнессера-Нея (Kneser-Ney)

#### Идея:

- Униграммное распределение говорит о частоте слов
- А нам нужно разнообразие контекстов для слова  $\bullet$

$$
\hat{p}(w) \propto |x : c(x w) > 0|
$$

#### malt This is the ... **Kong**

Возможно, наиболее популярная техника сглаживания

https://web.stanford.edu/~jurafsky/slp3/4.pdf

#### **Нейросетевые языковые модели**

#### **Проклятие размерности**

Предположим, модель видела много раз предложение:

• **Have a good day**.

Но ни разу не видела другое предложение:

• **Have a great day**.

Что тогда произойдет (даже со сглаживанием)?

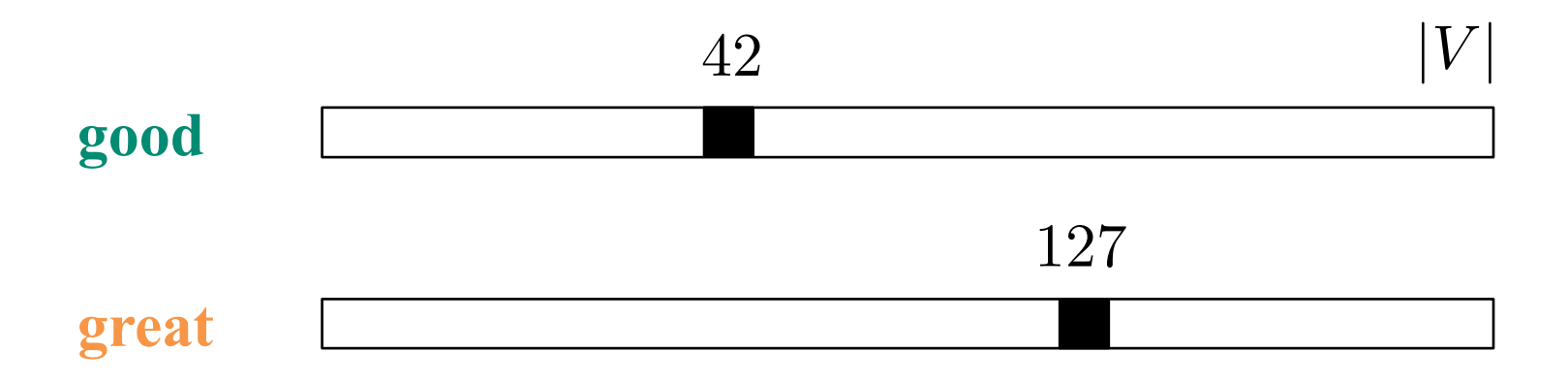

#### Распределенные представления слов

Выразим вероятности предложений через «распределенные» представления слов (distributed *word representations*) и будем обучать параметры

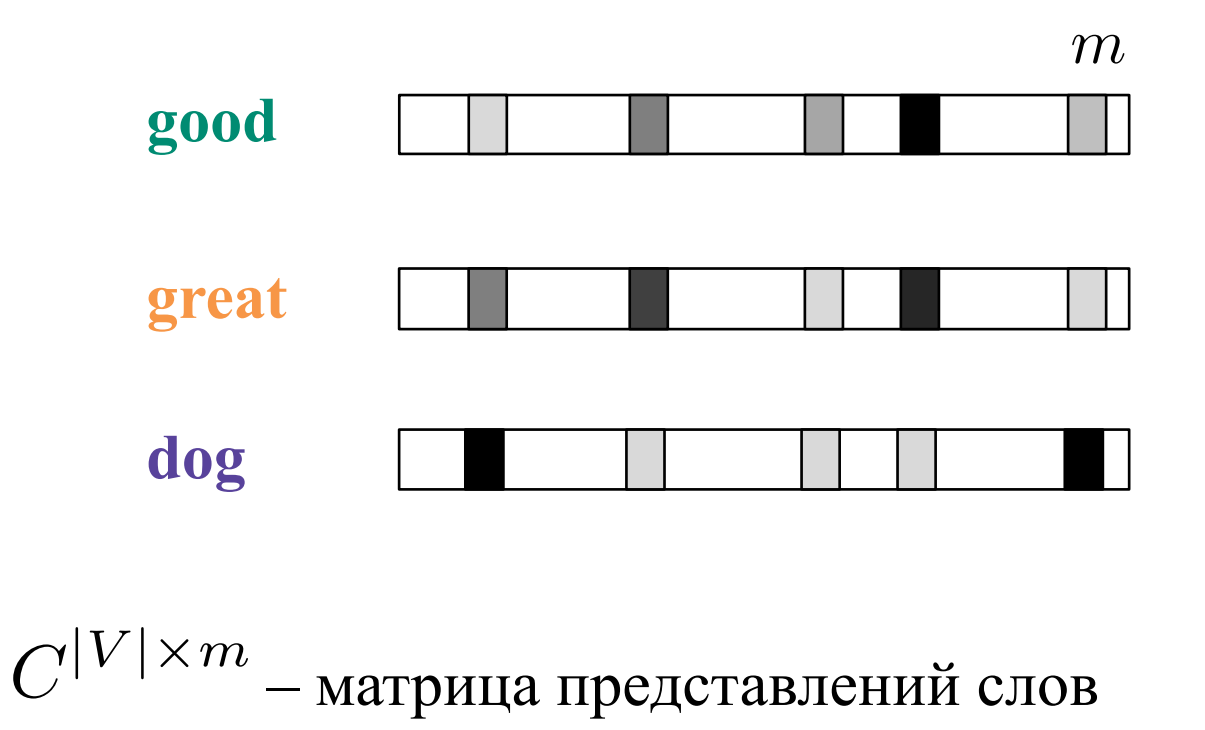

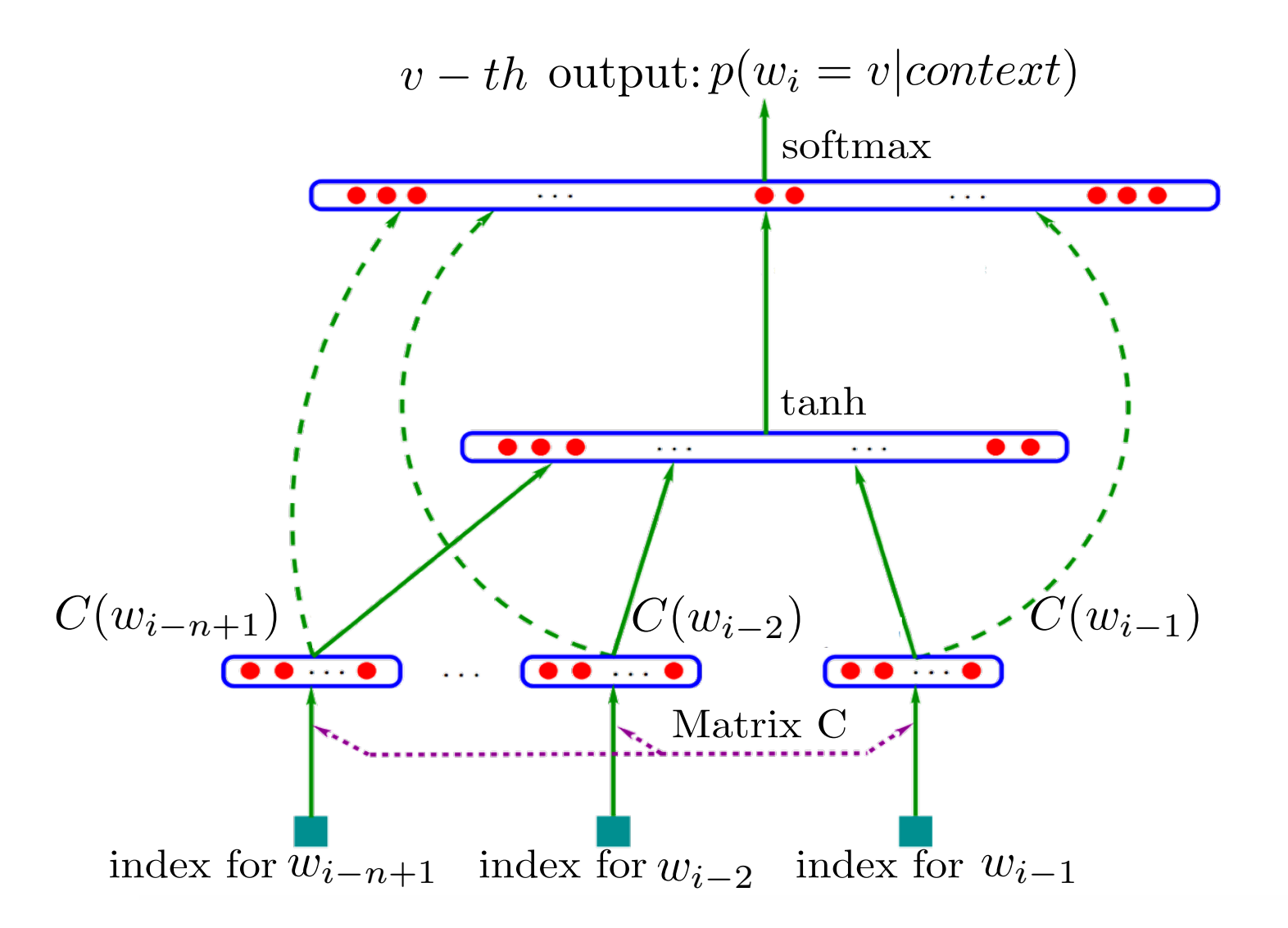

Yoshua Bengio, Réjean Ducharme, Pascal Vincent, Christian Jauvin, A Neural Probabilistic Language Model, JMLR, 2003

$$
p(w_i|w_{i-n+1}, \ldots w_{i-1}) = \frac{\exp(y_{w_i})}{\sum_{w \in V} \exp(y_w)}
$$

$$
y = b + Wx + U \tanh(d + Hx)
$$

$$
x = [C(w_{i-n+1}), \dots C(w_{i-1})]^T
$$

$$
p(w_i|w_{i-n+1}, \ldots w_{i-1}) = \frac{\exp(y_{w_i})}{\sum_{w \in V} \exp(y_w)}
$$

Softmax no компонентам у

$$
y = b + Wx + U \tanh(d + Hx)
$$

$$
x = [C(w_{i-n+1}), \dots C(w_{i-1})]^T
$$

$$
p(w_i|w_{i-n+1},\ldots w_{i-1}) = \frac{\exp(y_{w_i})}{\sum_{w\in V} \exp(y_w)}
$$

Softmax no компонентам у

$$
y = b + Wx + U \tanh(d + Hx)
$$

Нейронаня сеть, много параметров

$$
x = [C(w_{i-n+1}), \dots C(w_{i-1})]^T
$$

$$
p(w_i|w_{i-n+1},\ldots w_{i-1}) = \frac{\exp(y_{w_i})}{\sum_{w\in V} \exp(y_w)}
$$

*Softmax по компонентам y* 

$$
y = b + Wx + U \tanh(d + Hx)
$$

*Нейронная сеть, много параметров*

$$
x = [C(w_{i-n+1}), \dots C(w_{i-1})]^T
$$

*Представления слов-контекстов*

$$
p(w_i|w_{i-n+1},\ldots w_{i-1}) = \frac{\exp(y_{w_i})}{\sum_{w\in V} \exp(y_w)}
$$

*Softmax по компонентам y* 

$$
y = b + Wx + U \tanh(d + Hx)
$$

*Нейронная сеть, много параметров*

$$
x = [C(w_{i-n+1}), \dots C(w_{i-1})]^T
$$

*Представления слов-контекстов*

*Функция потерь: кросс-энтропия (лог-правдоподобие)*

#### **Слишком много параметров…**

$$
y = b + Wx + U \tanh(d + Hx)
$$

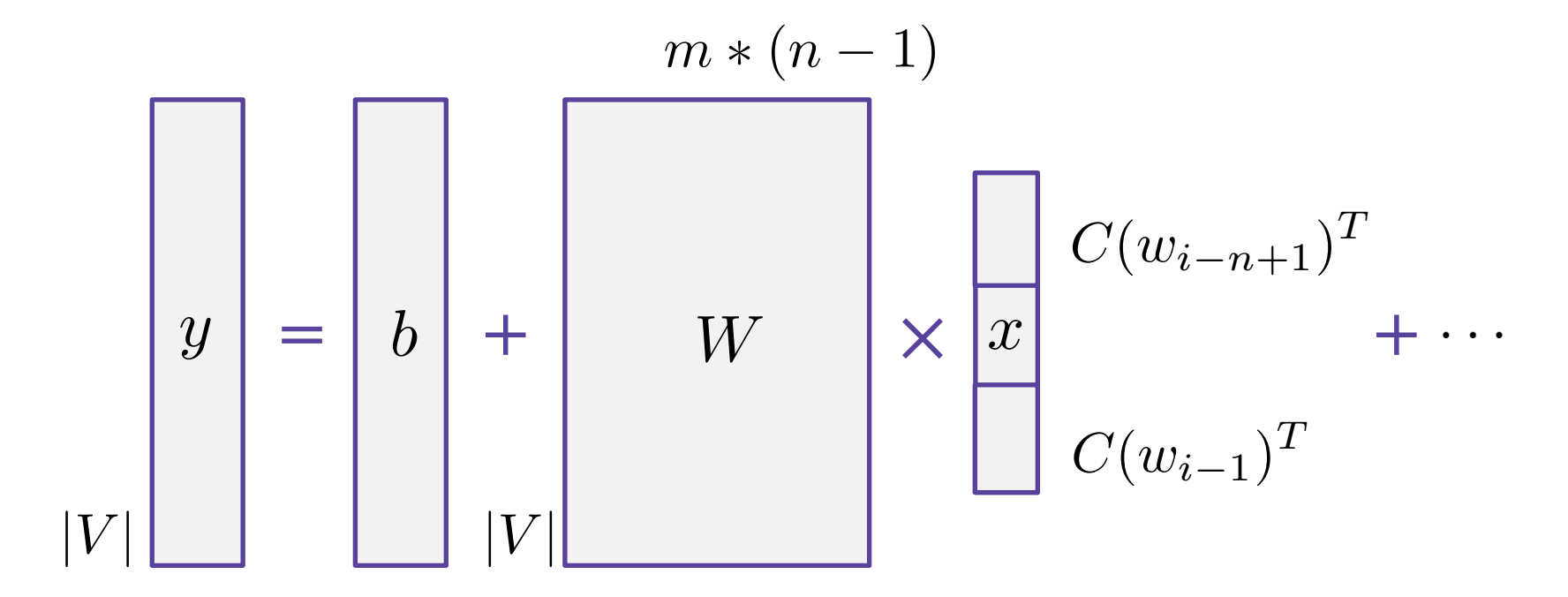

### **Лог-билинейная языковая модель (LBL)**

- Гораздо меньше параметров и нелинейностей
- Измеряет близость между словом и контекстом:

$$
p(w_i|w_{i-n+1}, \dots w_{i-1}) = \frac{\exp(\hat{r}^T r_{w_i} + b_{w_i})}{\sum_{w \in V} \exp(\hat{r}^T r_w + b_w)}
$$

 $r_{w_i} = C(w_i)$ 

Представление слова: Представление контекста:

$$
T \qquad \qquad \hat{r} = \sum_{k=1}^{n-1} W_k C(w_{i-k})^T
$$

*n*

Andriy Mnih and Geoffrey Hinton. 2007. Three new graphical models for statistical language modelling. In *Proceedings of the 24th international conference on Machine learning* (ICML '07)

Каждому слову можно сопоставить бинарный код:

•  $0 -$  "в левое поддерево", 1 - "в правое поддерево"

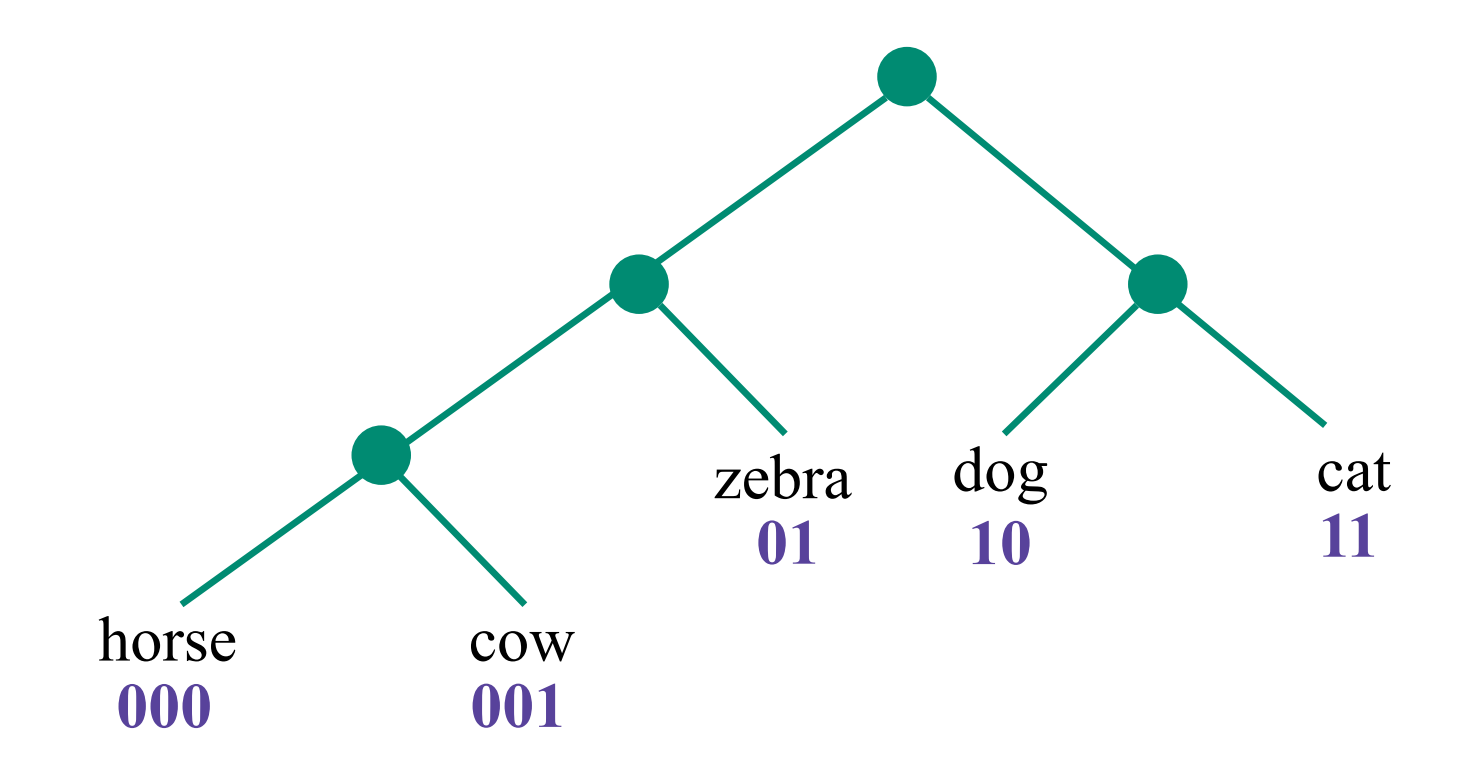

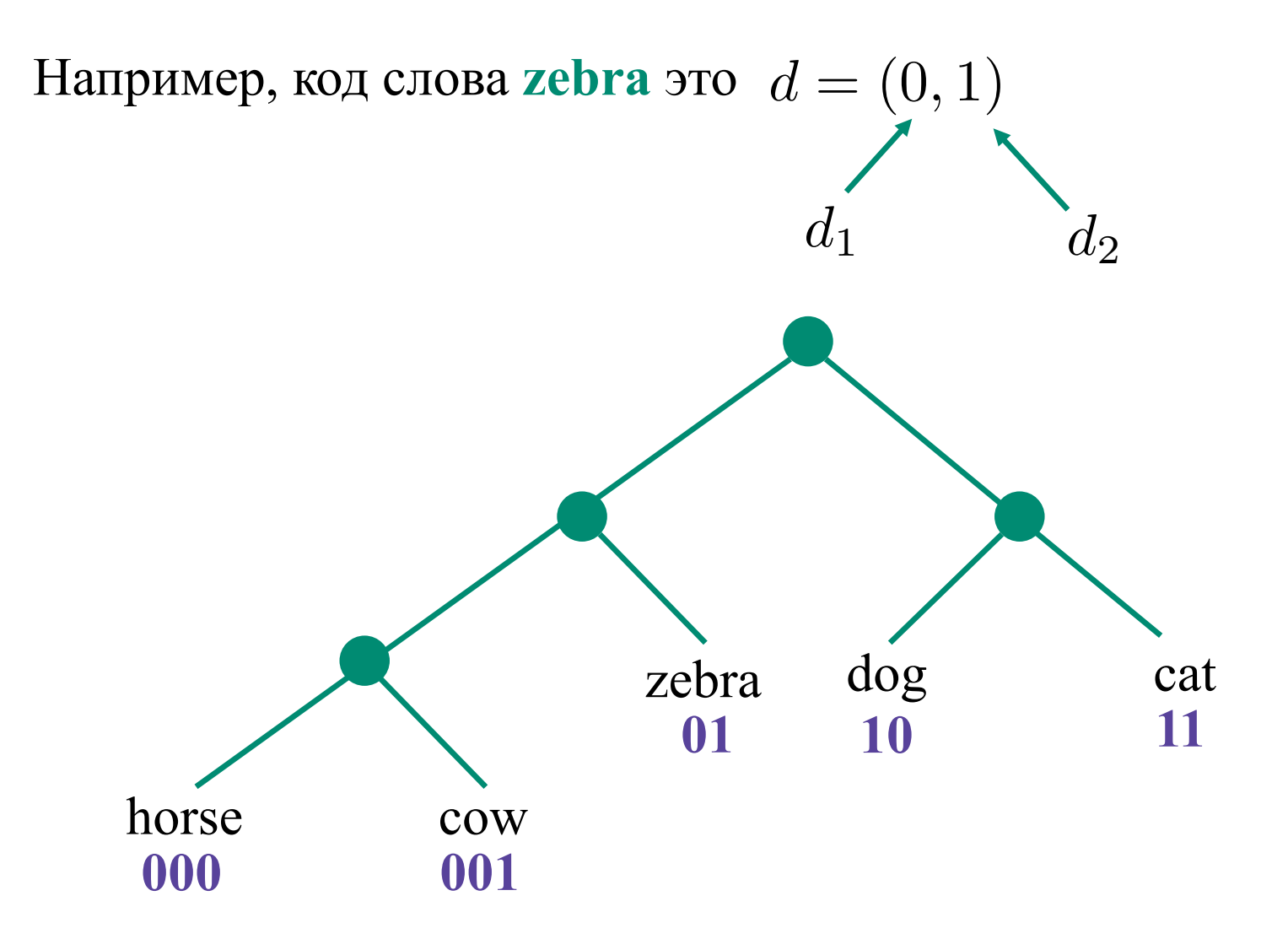

Выразим вероятность слова как произведение бинарных вероятностей вдоль пути от корня до вершины:

$$
p(w_n = w | w_1^{n-1}) = \prod_i p(d_i | w_1^{n-1})
$$

Нормировка?

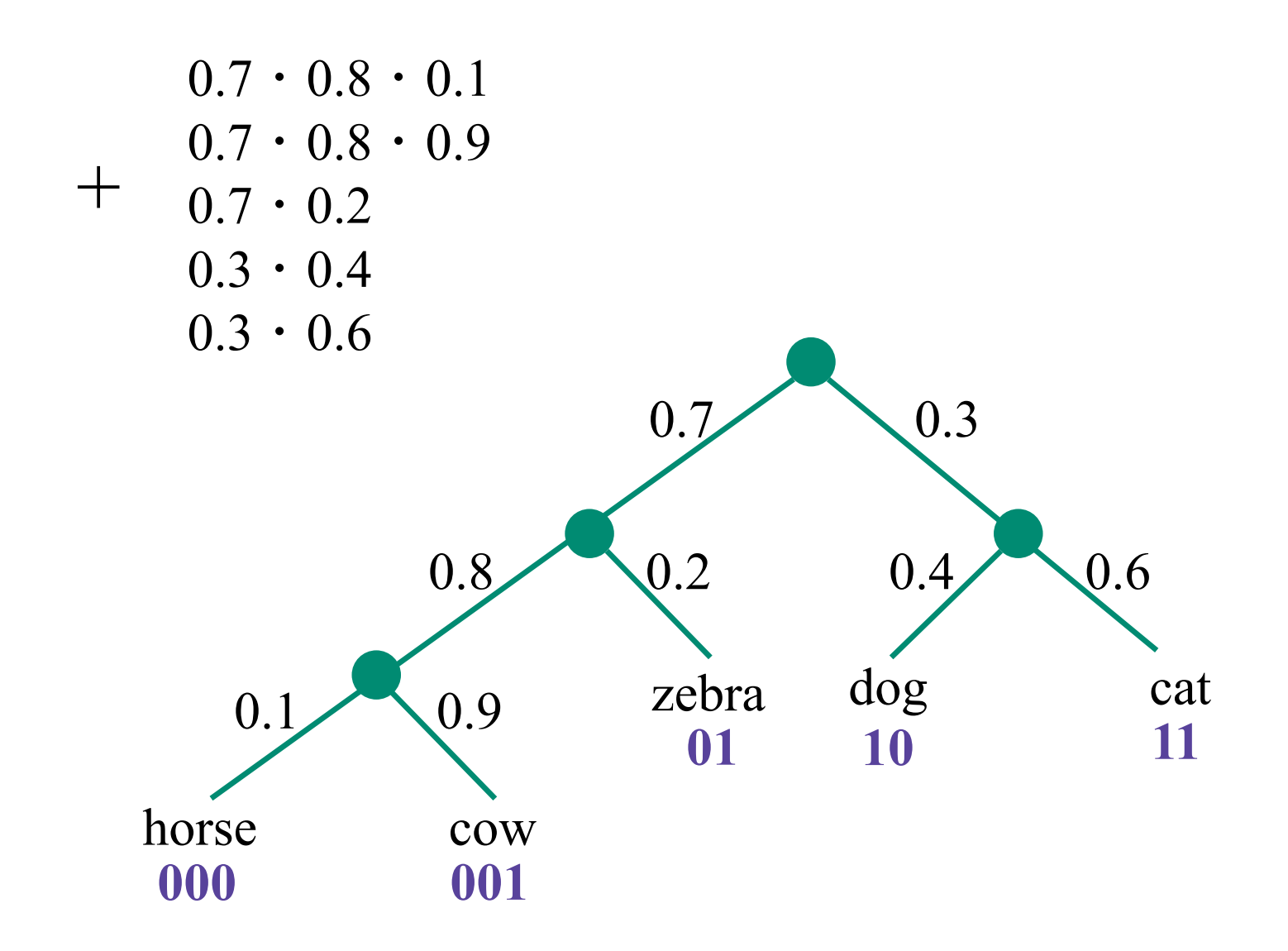

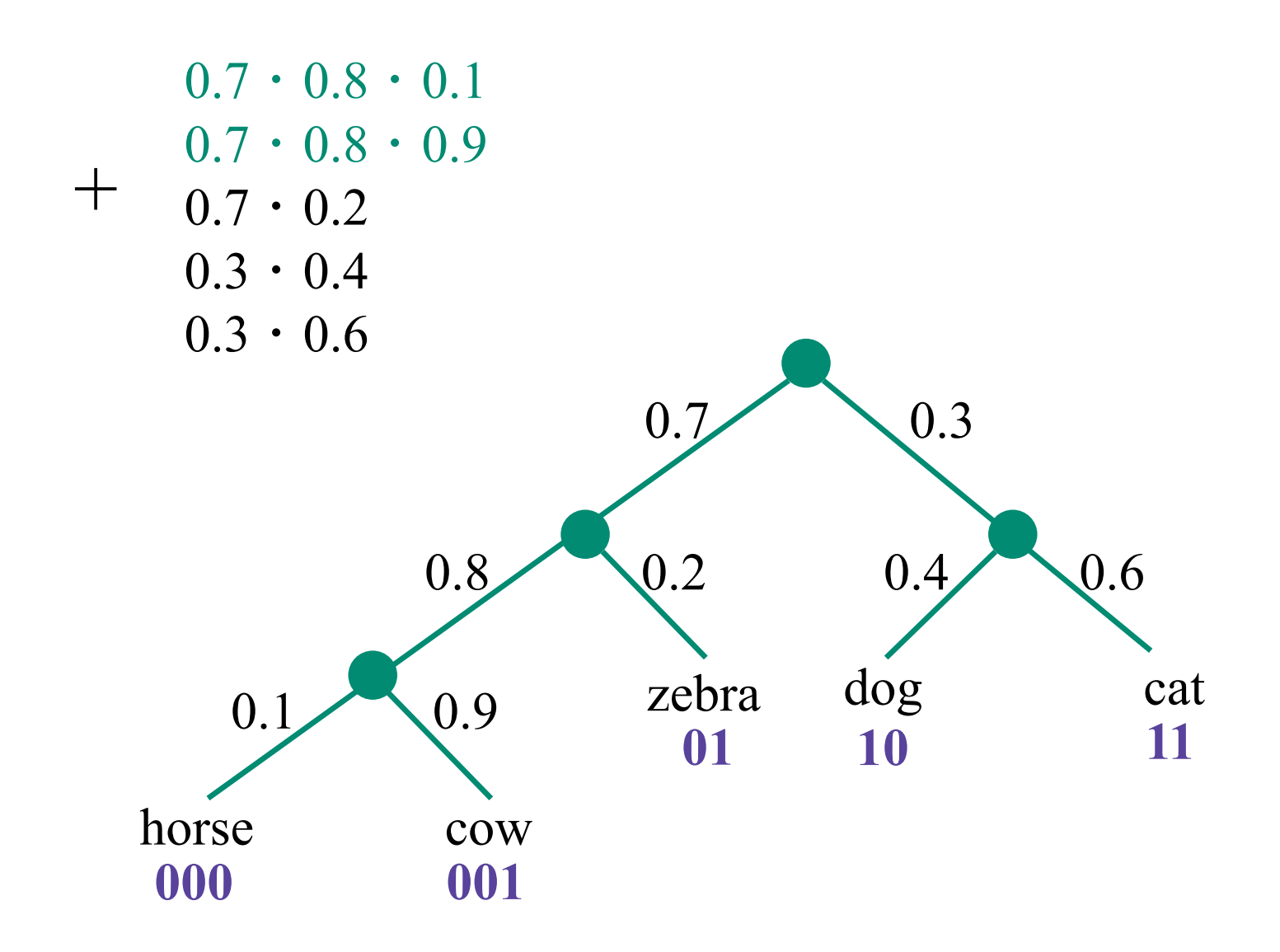

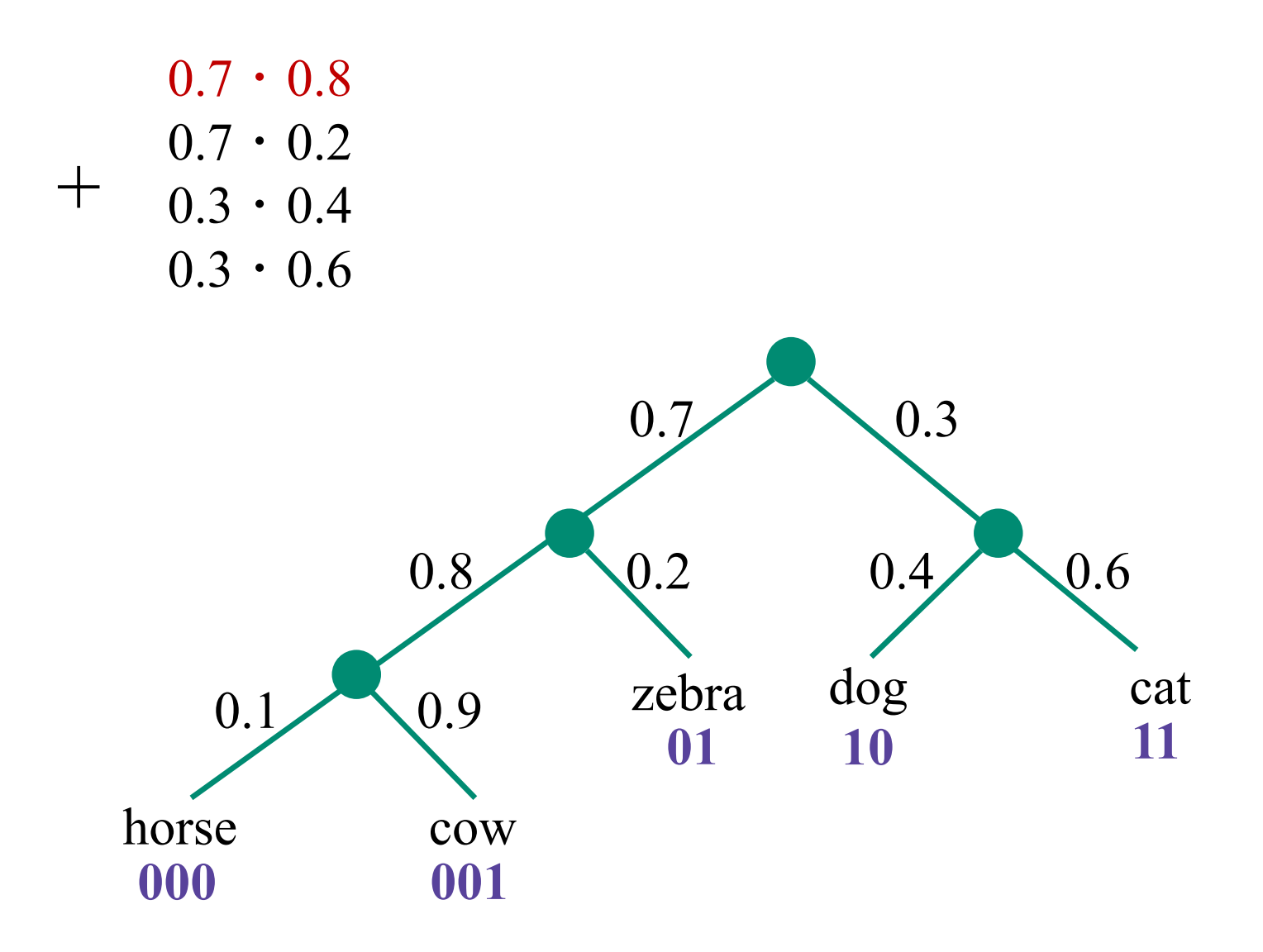

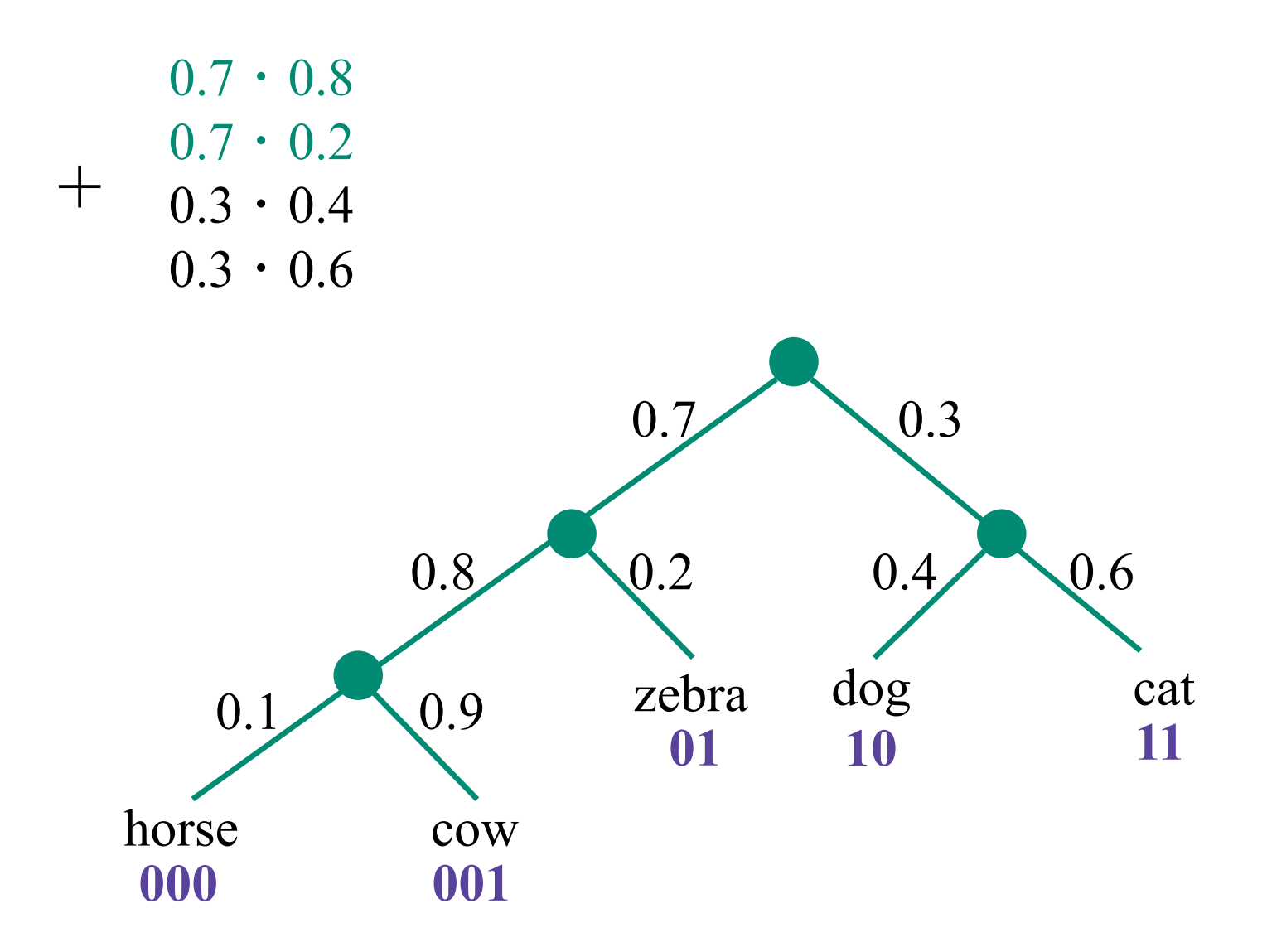

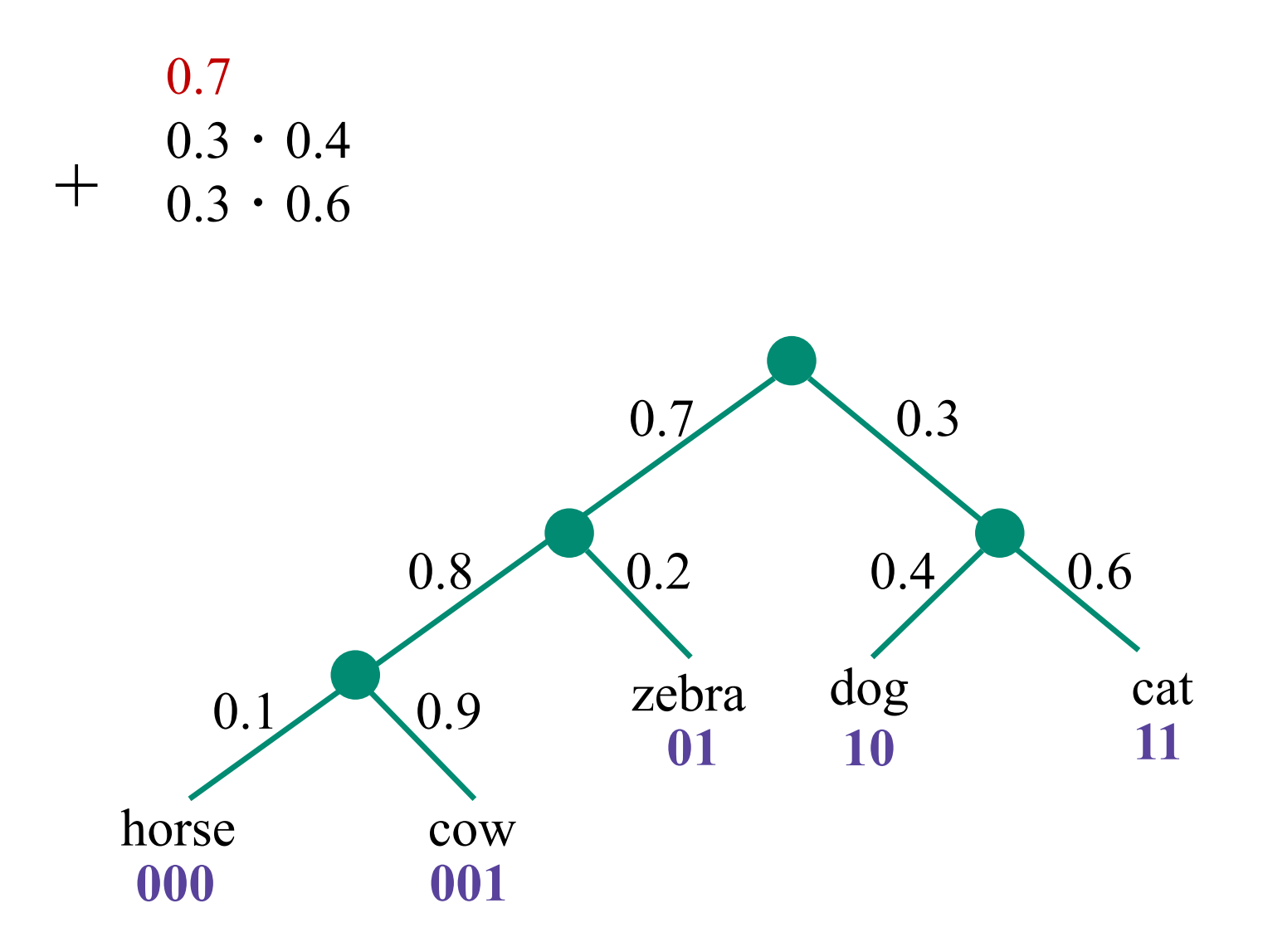
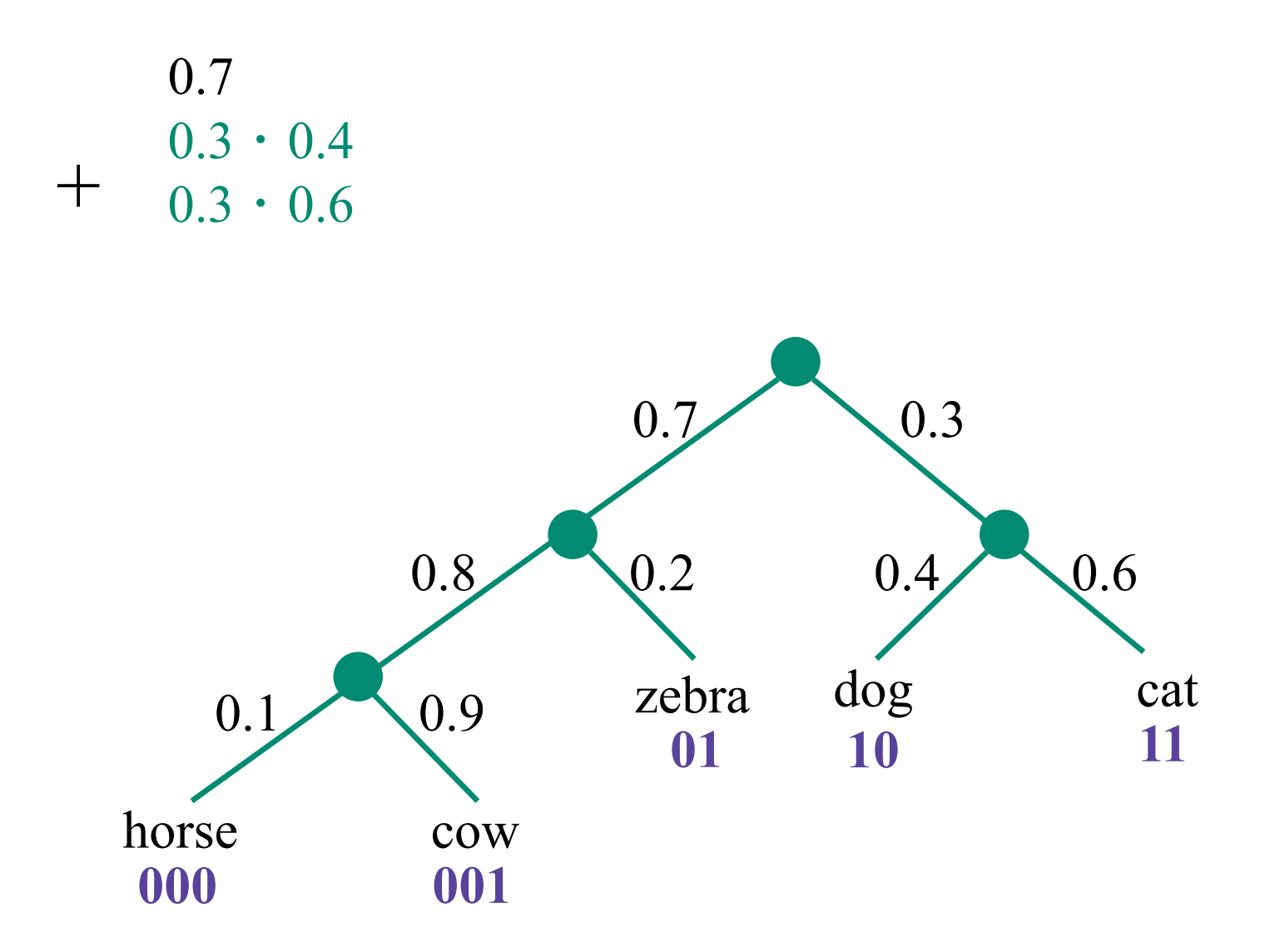

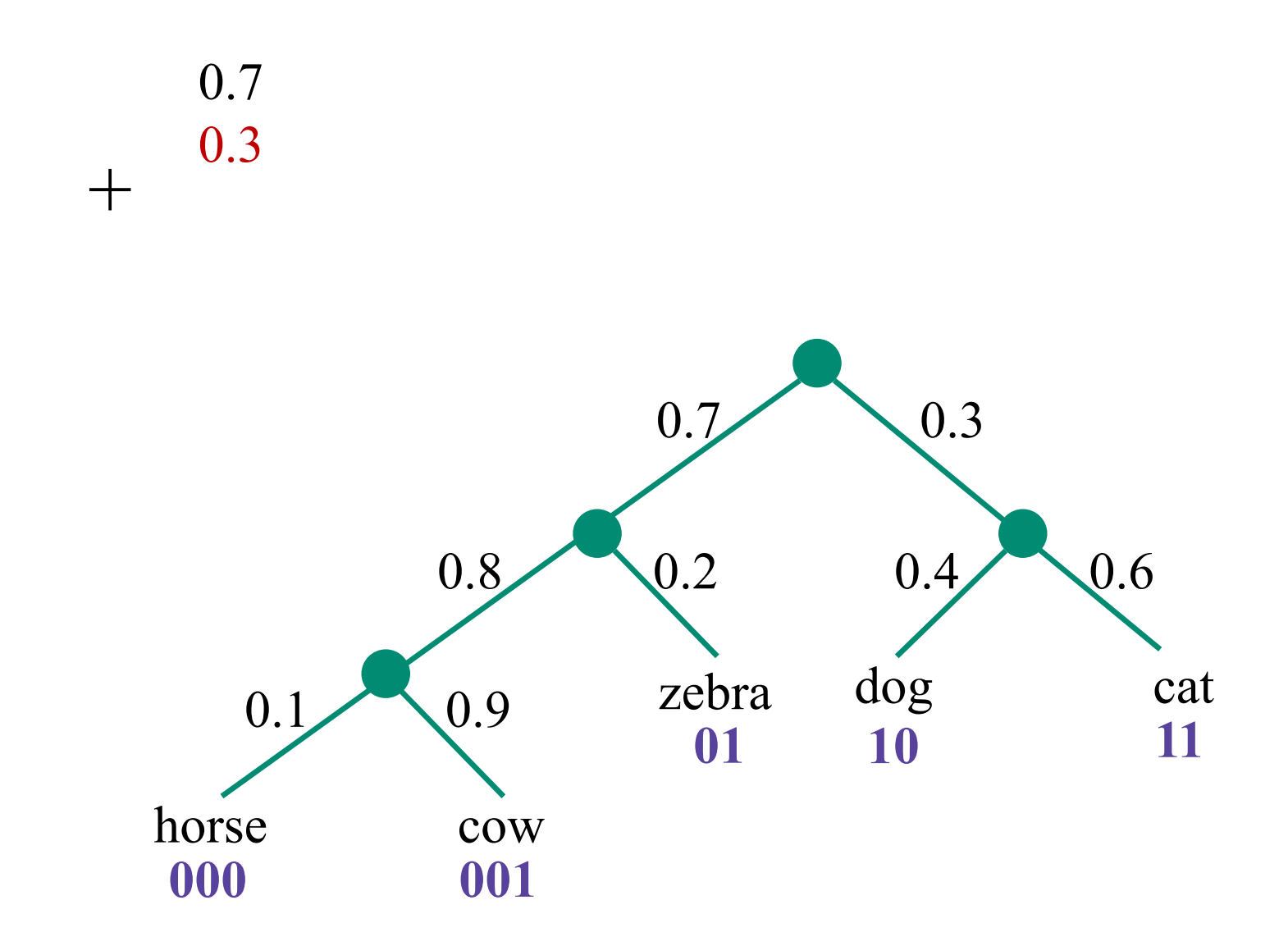

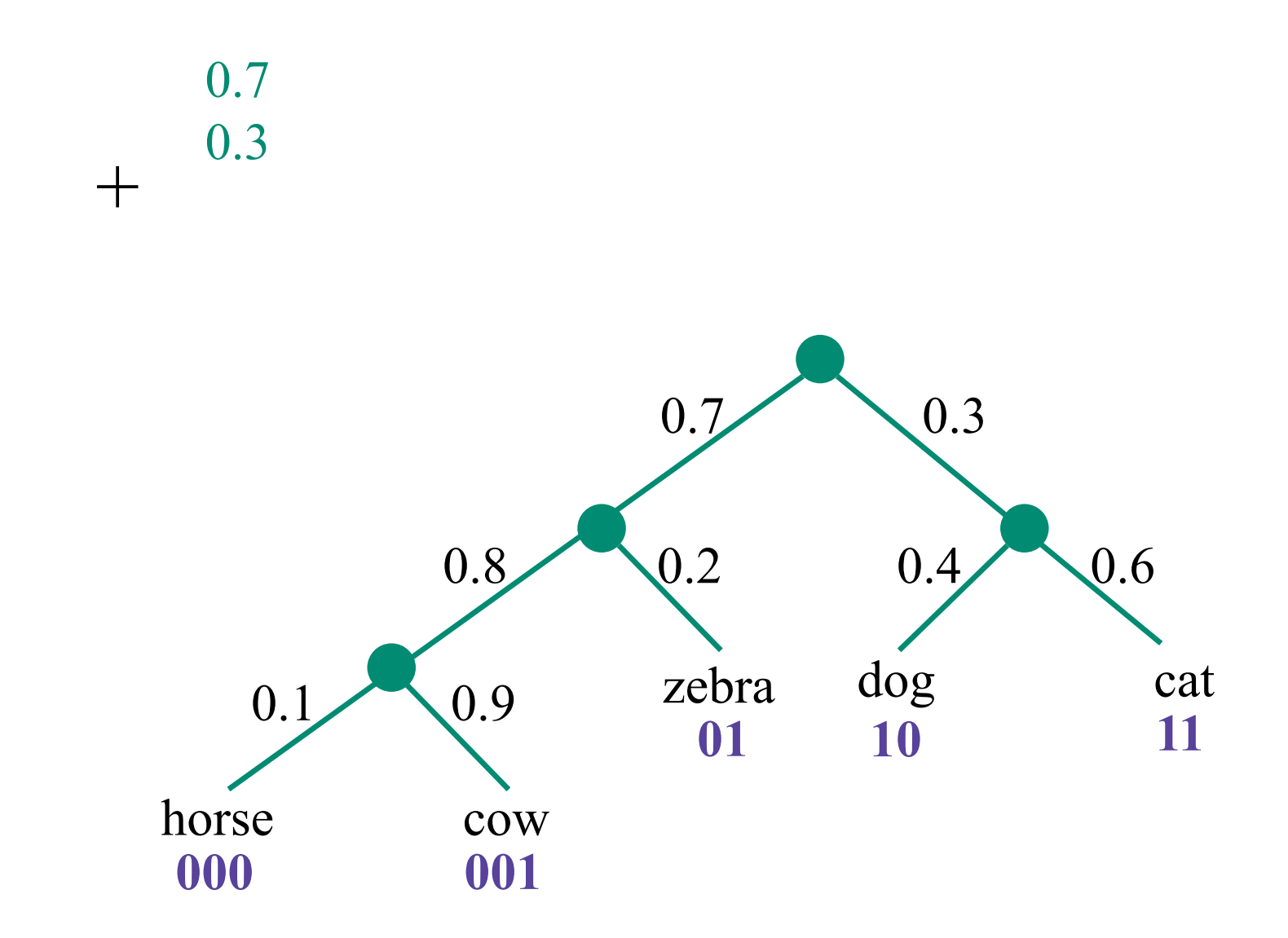

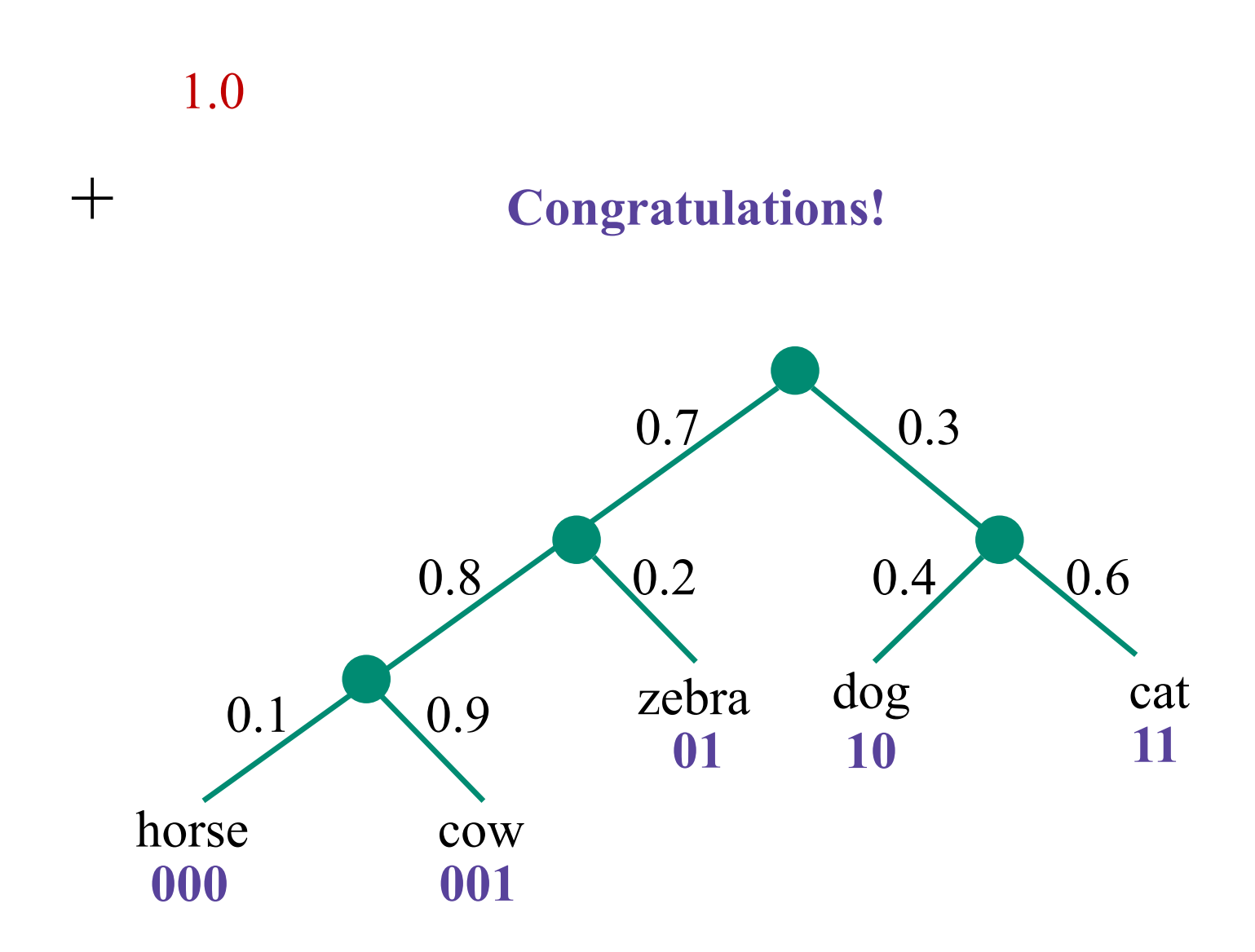

# **Иерархическая лог-билинейная модель (HLBL)**

- LBL, но вместо софтмакса иерархический софтмакс
- Вероятности бинарных решений вдоль пути дерева от корня до вершины слова:

$$
p(w_n = w | w_1^{n-1}) = \prod_i p(d_i | w_1^{n-1})
$$

Как строить дерево (сбалансированное или семантическое?)

- Используя готовую онтологию
- Используя кластеризацию данных
- Дерево Хаффмана
- Случайное

Andriy Mnih and Geoffrey Hinton. A Scalable Hierarchical Distributed Language Model.